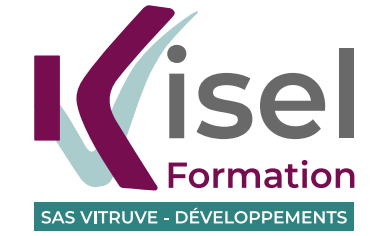

# CRÉER SON SITE ET VENDRE PAR INTERNET

*Fonctions transverses de l'entreprise dans le domaine commercial ou le domaine de la vente, de type webmarketeur ou e-marketer, qui participe à l'élaboration et à la mise en œuvre de la stratégie commerciale et marketing sur internet et cela pour faire connaître une entreprise, une activité, un événement, un produit, une marque et développer la notoriété de ces derniers.*

#### OBJECTIFS PROFESSIONNELS

Valider les compétences nécessaires à l'exercice des activités de type webmarketeur ou e-marketer par la certification ICDL :

- Outils collaboratifs en ligne
- Marketing numérique
- Éditions site Web
- **Cybersécurité**

# OBJECTIFS PÉDAGOGIQUES

Permettre aux stagiaires d'acquérir les connaissances et les techniques qui leur permettront d'exercer les activités suivantes :

- Créer, télécharger et maintenir un site web statique de vente en ligne sous Wordpress
- Concevoir et mettre en œuvre une stratégie de marketing numérique
- Comprendre et maîtriser les concepts essentiels de sécurité numérique
- Paramétrer et utiliser les outils de collaboration en ligne

# DURÉES & DATES

• Du 12 février au 16 avril 2024

Maximum de 285 heures à distance, 4 journées de regroupement obligatoires en présentiel à Belfort et/ou Besançon et/ou Vesoul.

sous réserve de modification

#### FINANCEMENT

Région Bourgogne Franche-Comté / CPF / Opco / Pôle Emploi / Entreprise

# RÉMUNÉRATION

- Dispositif ouvrant droit à rémunération de la Région Bourgogne Franche-Comté ou Pôle Emploi pour les demandeurs d'emploi.
- Salariés, nous contacter

#### PUBLICS & EFFECTIF

- Demandeurs d'emploi et salariés
- Groupe de 12 à 18 personnes

# LIEU DE LA FORMATION

Formation en FOAD (à distance) - Temps de regroupement en centre (À définir : Belfort, Besançon, Dijon) Locaux accessibles aux Personnes à Mobilité Réduite)

# PROGRAMME DE FORMATION

#### Présentation des outils numériques utilisés en FOAD (20 heures)

- Présentation de l'outil de visioconférence et de la plate-forme Moodle
- Temps de regroupement en présentiel

#### Module 1 - OUTILS COLLABORATIFS EN LIGNE (30 heures)

- Comprendre les concepts clés relatifs à l'utilisation de plateformes et d'outils collaboratifs.
- Gérer les calendriers et les tâches pour améliorer la coordination et l'efficacité de l'équipe
- Utiliser des outils collaboratifs appropriés pour communiquer par le biais de conversations, réunions et webinaires.
- Utiliser des outils collaboratifs appropriés pour stocker et partager des informations, générer des idées et créer des résultats.

#### Module 2 - MARKETING NUMÉRIQUE (78 heures)

- Comprendre les concepts clés du marketing numérique, y compris les avantages, les limites et la planification
- Comprendre les différentes options de présence sur le Web et comment sélectionner les mots-clés appropriés pour l'optimisation des moteurs de recherche
- Reconnaître les différentes plates-formes de réseaux sociaux, mettre en place et utiliser des plates-formes communes
- Comprendre comment une gestion efficace des réseaux sociaux facilite la promotion et favorise la génération de prospects
- Utiliser un service de gestion des réseaux sociaux pour planifier les messages et mettre en place des notifications
- Comprendre diverses options de marketing et de publicité en ligne, y compris les moteurs de recherche, email et marketing mobile
- Comprendre et utiliser les services d'analyse pour suivre et améliorer des campagnes

#### Module 3 - CRÉATION D'UN SITE DE E-COMMERCE EN LIGNE AVEC WORDPRESS (100 heures)

- Comprendre les concepts et termes clés du Web
- Connaître les principes de base du HTML et utiliser les balises HTML courantes pour modifier la mise en page d'une page Web
- Utiliser une application de création Web pour concevoir et mettre en forme des pages Web, formater du texte et travailler avec des hyperliens et des tableaux
- Reconnaître et utiliser les formats d'image Web courants et créer des formulaires dans une page Web
- Comprendre et utiliser des feuilles de style en cascade
- Préparer des pages web pour publication sur un serveur web
- En complément de ces premiers objectifs liés au référentiels ICDL, les stagiaires seront également capables de :
	- maîtriser les concept-clés de la législation: la RGPD, conditions générales de vente (CGV)…
		- maîtriser la programmation de la boutique en ligne
		- définir les modalités de paiement sécurisé et de livraison
		- assurer la double gestion des stocks :
			- export des commandes, impression des bons de commande, facturation, etc
		- gérer la réservation en ligne

# Module 4 - CYBERSÉCURITÉ *(36 heures)*

- Comprendre les concepts clés relatifs à l'importance d'assurer la sécurité des informations et des données, d'assurer leur sécurité physique, d'éviter le vol de données personnelles et de protéger leur vie privée
- Protéger un ordinateur, un dispositif numérique mobile, un réseau contre les logiciels malveillants (malware) et les accès non autorisés
- Connaître les différents types de réseaux, de connexions et les composants spécifiques tels que le pare-feu (firewall) qui peuvent poser problème lors des connexions
- Naviguer sur le World Wide Web et communiquer en toute sécurité sur Internet
- Comprendre les problèmes de sécurité liés à la communication, notamment en matière de courrier électronique et de messagerie instantanée (MI – IM/Instant messaging)
- Sauvegarder et restaurer des données de manière appropriée et sécurisée, entreposer ses données et ses dispositifs numériques mobiles en toute sécurité

#### Module 5 - COMPÉTENCES TRANSVERSALES *(18 heures)*

- Communication professionnelle : développement des capacités à la communication professionnelle écrite et orale
- Savoirs être professionnels
- Développement durable

# PRÉREQUIS

- Maîtrise écrite et orale de la langue française
- Disposer d'une première expérience ou d'une formation dans le commerce ou la vente
- Bonne maîtrise de l'outil informatique et des outils bureautiques
- Participer à un entretien de présentation de son projet de formation
- Disposer d'un équipement informatique et d'une connexion internet adaptée à la visio conférence

# MODALITÉS & DÉLAIS D'ACCÈS

- Participer aux séances d'information en ligne programmées sur notre site
- Faire acte de candidature en transmettant CV et mail de motivation à l'adresse [candidatures@kisel-formation.fr](mailto:candidatures%40kisel-formation.fr?subject=Candidature%20%C3%A0%20la%20formation%20Employ%C3%A9%20Administratif%20%26%20Accueil)
- Pour les demandeurs d'emploi : fiche de prescription du conseiller obligatoire
- Se présenter aux épreuves et entretien de sélection des candidats
- Date de fin de recrutement : information actualisée sur notre site
- Test de positionnement ICDL à effectuer en ligne (les essentiels de l'ordinateur, les essentiels du web)

# MODALITÉS D'INTERVENTION PÉDAGOGIQUE

- Formation à distance sur la plate-forme Moodle (accès permanent aux ressources pédagogiques, échanges avec le groupe et les formateurs, exercices en ligne, …)
- Temps de regroupements en présentiel

# MOYENS PÉDAGOGIQUES

- Plateforme de travail collaboratif Moodle
- Logiciel de visio conférence Big Blue Bottom
- Création d'un site web hors ligne sous Wordpress
- Formateurs disposant d'une expérience professionnelle dans les domaines abordés et d'un niveau de formation de bac+2 à bac+4 en communication numérique et gestion de projet numérique

# CERTIFICATIONS & MODALITÉS D'ÉVALUATION

Certification PCIE (Passeport de Compétences Informatique Européen) / ICDL RNCP N°RS137

- Temps de certification du module «Outils collaboratifs en ligne» : 35 mn
- Temps de certification du module «Marketing numérique» : 35 mn
- Temps de certification du module «Edition de sites web» : 35 mn
- Temps de certification du module «Cybersécurité» : 35 mn

Aménagement des épreuves de certification pour les personnes en situations de handicap.

# INDICATEUR DE PERFORMANCE

- Outils collaboratifs en ligne ; Google Workspace : sans objet nouvelle formation (Google Suite) 86%
- Édition de sites web ; WordPress 5.4 71%
- Cybersécurité ; Sans objet 57%
- Marketing numérique 71%

# SECTEURS D'ACTIVITÉS

Fonctions transverses de l'entreprise dans le domaine commercial ou le domaine de la vente, de type web-marketeur ou e-marketer.

Ces fonctions peuvent s'exercer :

- Dans ou au service de commerces de tous types (ce qui sera la cible prioritaire de cette formation) des services de communication d'une collectivité territoriale ou d'une administration
- Des services de communication d'une grande entreprise des agences de communications
- Des agences de publicités sur internet, de promotion ou de marketing direct
- Des agences web et des agences spécialisées en webmarketing
- Des entreprises de vente en ligne
- Des associations
- Des PME-PMI
- À son compte comme indépendant (concepteur de site de vente en ligne)

#### TYPES D'EMPLOIS ACCESSIBLES

- Type web-marketeur
- e-marketer

#### **FORMACODE**

• code Formacode : 34093

#### CODES RS

- code RS 5596 Édition de site Web
- code RS 5597 Outils collaboratifs
- code RS (code en attente) Marketing numérique
- code RS (code en attente) Cybersécurité

#### PLUS D'INFOS SUR LES CERTIFICATIONS

<https://www.francecompetences.fr/recherche/rs/137/>

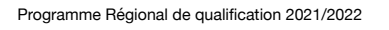

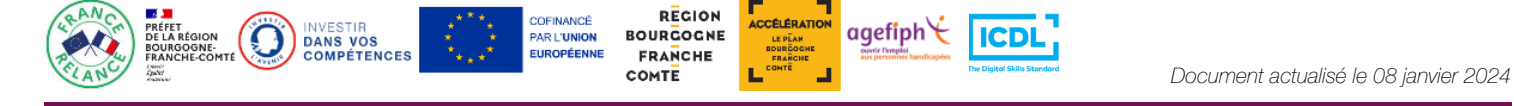

KISEL FORMATION (SAS VITRUVE DÉVELOPPEMENTS) 6 rue du Rhône - 90000 BELFORT / 03.84.21.15.14 / candidatures@kisel-formation.fr www.kisel-formation.fr